# **METODICKÉ POKYNY PRO VYPRACOVÁNÍ MATURITNÍ PRÁCE**

#### **1 ÚVOD**

Vypracování maturitní práce a její obhajoba je nedílnou součástí maturitní zkoušky na VOŠZ a SZŠ. Jedná se o významnou samostatnou práci žáka, který na konci studia obhajobou této práce dokazuje:

- schopnost písemně zpracovat samostatnou práci na speciální téma,

- skutečnost, že se seznámil s odbornou literaturou a je schopen ji samostatně aplikovat.

#### **2 OBSAH PRÁCE**

Jednotlivé maturitní práce se mohou lišit formou zpracování, která je do značné míry závislá na charakteru a cíli práce (teoretická práce, empirický výzkum,…). Z tohoto důvodu je třeba považovat následující doporučenou strukturu práce za velmi všeobecnou, kterou je třeba přizpůsobit charakteru konkrétní práce. Položky v níže navržené struktuře, které jsou označeny hvězdičkou, musí být obsaženy (v uvedeném pořadí) v každé maturitní práci. Doporučený rozsah práce je 20-30 stran formátu A4 (viz úprava textu maturitní práce) bez úvodních listů, seznamu literatury a příloh.

Doporučená struktura:

- \* 1. Titulní list
- \* 2. Prohlášení
	- 3. Poděkování
- \* 4. Anotace práce v jazyce českém, anglickém nebo německém
- \* 5. Obsah
- \* 6. Úvod a cíl práce
	- 7. Volba metodologie, způsob řešení
- \* 8. Charakteristika problému, vlastní teoretická část práce
- \* 9. Praktická část, shrnutí výsledků
- \* 10. Závěry a doporučení
- \* 11. Seznam použitých zdrojů (literatura, obrázky, případně tabulky a grafy) 12. Přílohy

#### **ad 1)**

Vzor maturitní práce je uveden v příloze.

#### **ad 2)**

Vzor prohlášení je uveden v příloze.

#### **ad 3)**

Poděkování za projevenou pomoc vedoucímu práce, je slušností, ale ne povinností. V každém případě by nemělo být delší než několik řádků.

#### **ad 4)**

Nutnou součástí práce je anotace (vzor-viz příloha) v rodném jazyce a v cizím (angličtina, němčina), která shrnuje cíl a význam práce a výsledky v ní dosažené. Anotace práce by neměla být delší než 200 slov v jednom jazyce. Anotace by měla obsahovat vlastní bibliografický údaj o práci (autor, název, rok… tvar dle normy ISO 690) a klíčová slova práce v příslušném jazyce.

#### **ad 5)**

Obsah práce – vygenerovaný obsah na základě správně stylovaných nadpisů, víceúrovňově číslovaných arabskými číslicemi.

#### **ad 6)**

Nadpis kapitoly Úvod nečíslujeme, ale začíná zde číslování stránek (stránka, na které je nadpis Úvod bude mít číslo 1, viz příloha Vzor maturitní práce). V Úvodu se vysvětlí problémová situace a nastolí se otázky, které budou v maturitní práci řešeny. V Úvodu se okomentuje aktuální stav poznání týkající se dané problematiky. Úvod může zůstat po celou dobu práce pouze ve formě několika tezí, k napsání definitivního úvodu se student zpravidla vrací až po zpracování základních kapitol.

#### **ad 7)**

Zvolená metodologie (metoda získávání dat k praktické části práce – např. zadání dotazníku, řízený rozhovor, pozorování, laboratorní měření, anketa aj.) musí být adekvátní řešenému problému. Proto je vhodné vysvětlit, proč jste si zvolili právě konkrétní přístup

(proč ne nějaký jiný). Je vhodné si zároveň uvědomit možnosti a omezení zvoleného přístupu k problému.

**ad 8)**

Text kapitoly obsahuje teoretické informace o problematice, charakteristiku tématu.

V této části žák popíše problém řešený v práci, vychází přitom z poznatků získaných v literatuře, odborných časopisech i jiných zdrojích. Internetové zdroje nesmí být jediným zdrojem, jsou pouze doplňkem. Hlavním zdrojem informací musí být literatura, minimum je 5 literárních zdrojů. Je vhodné kapitolu členit do jednotlivých logických celků a jednotlivé části číslovat:

> Úvod a cíl práce 1 Klinický obraz 1.1 … 1.1.1 … 2 Diagnostika Závěr

Při použití nadpisů Teoretická část a Praktická část nadpisy nečíslujeme.

Informace získané ze zdrojů je nutné citovat. Pro vygenerování všech citací použijte následující stránku: **<http://citace.com/generator.php>**. Při vypisování doslovných citací je nutné dát text do uvozovek, nastavit řez písma na kurzívu a umístit odkaz na citovaný zdroj. Informace, které parafrázujete, se nijak speciálně neformátují, ale je u nich nutné opět uvést odkaz na citovaný zdroj.

#### **ad 9)**

Souhrn vlastních výsledků získaných v průběhu řešení problému.

Vlastní řešení dokládá žák zpravidla v několika kapitolách (číslování viz předchozí text). Podle charakteru práce musí žák uvážit, zda informace netextové povahy (data, tabulky, obrázky, grafy atd.) bude uvádět přímo v textu, nebo je zařadí až za celou práci ve formě příloh, či bude kombinovat oba způsoby.

#### **ad 10)**

Nadpis kapitoly Závěr nečíslujeme (stejně jako nadpis Úvod). V Závěru by se měla objevit kritická diskuse nad výsledky, ke kterým autor dospěl (soulad výsledků s literaturou či předpoklady; výsledky a okolnosti, které zvláště ovlivnily předkládanou práci atd.). Je vhodné naznačit i případné další (popř. alternativní) možnosti zkoumání dané problematiky a otevřené problémy pro další studium.

#### **ad 11)**

V seznamu použité literatury jsou všechna citovaná díla seřazena buď podle abecedního pořadí příjmení autorů (citace pomocí prvního prvku a roku př. (Navrátil, 2000) nebo citace v poznámkách pod čarou), nebo podle pořadí, v jakém následují citace v textu (číselné citace př. [1]…). V případě číselných citací každá položka v seznamu musí mít i pořadové číslo. Každá citace bude obsahovat příjmení a první písmeno ze jména autora či autorů, název práce, její díl v případě, jde-li o vícedílnou práci, nakladatelství, místo a datum vydání (pořadí a formát dle ČSN ISO 690). Jedná-li se o citaci z časopisu, pak položka obsahuje příjmení a první písmeno ze jména autora či autorů, název článku, název časopisu, ročník a číslo, rok vydání, stranu (pořadí a formát se řídí dle ČSN ISO 690 Bibliografické citace z roku 1996). Příklady jsou vedeny v příloze. Pokud autor čerpá z dalších děl či statí necitovaných v textu, je povinen je připojit k seznamu citované literatury.

**Důležitá poznámka:** Uvedení myšlenky někoho jiného bez citace autora a názvu publikace je trestné (autorský zákon). U maturitní práce je takovéto zjištění důvodem k jejímu odmítnutí. Větší množství citací a odkazů na literaturu prokazuje, že student věnoval celkové přípravě a finálnímu zpracování práce velké úsilí.

Citovat se musí i obrázky, grafy či tabulky pokud nejsou dílem autora.

#### **ad 12)**

U každé přílohy musí být nadpis příloha a pořadí přílohy (např. Příloha č. 4). Počet příloh musí být v adekvátním počtu k rozsahu práce. V příloze lze uvést i grafy znázorňující položky, které se netýkají přímo definovaných cílů (hypotéz).

Přílohy se musí stránkovat znovu od čísla 1.

#### **3 ÚPRAVA MATURITNÍ PRÁCE**

#### **Odevzdávání prací, jejich forma a počet**

Maturitní práci odevzdá žák 2x v tištěné podobě a jednou v digitální podobě. Digitální verze práce bude umístěna do adresáře na následující adrese:

K:/studenti/Maturitní práce/201\* 0\*/ příslušný ročník.

#### **Forma digitálních exemplářů děl**

- a) Digitální exempláře děl jsou uloženy výhradně ve formátu Adobe Acrobat (\*.PDF či PDF/A). Autor díla není oprávněn použít softwarové nástroje pro zabezpečení díla, ani dílo opatřit heslem. Stránky jsou generovány v rozměru A4. Soubor tvořící dílo bude nazván příjmením, ročníkem a rokem maturity žáka (např. novak\_4G\_2012.pdf).
- b) Použije-li autor ve svém díle fotografie, skeny písemných předloh či jiné obdobné grafické prvky, ač již v textu či formou samostatných příloh, budou tyto prvky připojeny k ostatním částem díla takovým způsobem, že dílo bude jako celek tvořeno jedním datovým souborem (\*. PDF či PDF/A).
- c) Použije-li autor ve svém díle videozáznamy, budou uloženy každý v samostatném pojmenovaném souboru formátu MPEG2 (DVD 720x576, PAL), bitrat 5–7,5 MBit/s. Názvy těchto souborů budou odpovídat číslování příloh v práci.
- d) Použije-li autor ve svém díle audiozáznamy, budou uloženy každý v samostatném pojmenovaném souboru formátu \*.MP3, bitrate 128 Kbps. Názvy těchto souborů budou odpovídat číslování příloh v práci.
- e) Výjimečné použití jiného formátu musí být povoleno vedoucím práce.

Kromě výše uvedených dvou výtisků je vhodné, aby žák měl pro vlastní potřebu další kopii práce, aby se mohl během obhajoby orientovat v připomínkách oponentského posudku.

#### **Vazba maturitní práce**

Výtisk maturitní práce musí být svázán v kroužkové vazbě. Jako první je viditelný titulní list.

#### **Úprava textu**

Text se tiskne na bílé listy formátu A4 pouze po jedné straně papíru. Barva písma černá v celém dokumentu. Práce se píše s využitím vhodného textového editoru.

Velikost písma je 12, typ Times New Roman pro vlastní text. Nadpisy mají vhodně zvolenou libovolnou velikost. Levý okraj textu začíná 3,0 cm od levého okraje stránky. Horní, dolní i pravý okraj stránky je 2,5 cm, v dolním okraji uprostřed je uvedeno číslo stránky. Odsazení prvního řádku každého odstavce 1,25 cm (celý odstavec nedosazovat!). Odstavec musí být zarovnán do bloku s mezerou před a za odstavcem 6 bodů. Před nadpisy zvolte mezeru 12 bodů a za nadpisem 6 bodů.

Různé seznamy (1. 2. 3., a) b) c)) vhodně zarovnejte pomocí odsazení a předsazení odstavce nebo pomocí tabulátoru.

Pokud jsou v práci užívány odborné zkratky, musí být při prvním použití vysvětleny a v závěru práce musí být sestaven seznam zkratek.

Práce by měla být psána v trpném rodě, případně v 1. os. č. j. V textu můžou být vloženy obrázky, grafy apod., ale musí být číslovány automaticky, popsány (vložit titulek) a na konci práce musí být seznam zdrojů (literatury, obrázků, grafů, tabulek atd.). Na jednotlivé obrázky, grafy, tabulky musí být na příslušných místech textu patřičně odkazováno (obrázky a grafy se číslují dole, tabulky nahoře). Pro nadpisy by mělo být zvoleno vhodné zvýraznění, které bude v celé práci jednotné. Kapitoly je nutné číslovat (zvolte víceúrovňové číslování). Kapitoly první úrovně budou začínat vždy na nové stránce.

Autor je povinen zajistit, aby text práce byl z hlediska stylistického a pravopisného na odpovídající úrovni. Text by měl být v souladu s typografickými pravidly.

**Poznámka**: úprava, vzhled a přehlednost jsou nedílnou součástí hodnocení práce.

#### **4 OBHAJOBA MATURITNÍ PRÁCE**

Součástí závěrečné zkoušky je obhajoba maturitní práce. Obhajoby se účastní členové zkušební komise. Žák zpravidla nejprve přednese stručný referát o své práci. V místnosti bude k dispozici počítač, kde bude použita prezentace vytvořená v odpovídajícím programu (nejlépe MS Power Point). Při prezentaci žák uvede, proč si zvolil dané téma, jak postupoval při jeho zpracování, k jakým dospěl výsledkům, s jakými problémy se při své práci setkal a reaguje na připomínky uvedené v posudku. Následuje diskuse se žákem, vyvolaná zpravidla otázkami členů zkušební komise. Účelem této rozpravy je zjistit, jak žák ovládá odborné problémy své práce a jak dovede odpovědět na přednesené námitky. V rámci závěrečné zkoušky se hodnotí nejen práce, ale i její obhajoba, obojí se zahrnuje do klasifikace.

**Vzor maturitní práce**

**Vyšší odborná škola zdravotnická a Střední zdravotnická škola, Hradec Králové, Komenského 234**

# **NÁZEV MATURITNÍ PRÁCE**

Maturitní práce

Autor:

Studijní obor: 78-42-M/005 Zdravotnické lyceum

Vedoucí práce:

Hradec Králové, 201?

### **Prohlášení**

Prohlašuji, že jsem maturitní práci vypracoval(a) samostatně pod vedením Mgr. … a uvedl(a) v ní všechny použité literární a jiné odborné zdroje v souladu s právními předpisy.

V Hradci Králové dne

# **Poděkování [není povinné]**

Na tomto místě bych rád(a) poděkoval(a) Mgr. ... za cenné připomínky a odborné rady, kterými přispěl(a) k vypracování této maturitní práce.

#### **Anotace**

Nutnou součástí práce je anotace (vzor-viz příloha) v rodném jazyce a v cizím (angličtina, němčina), která shrnuje cíl a význam práce a výsledky v ní dosažené. Anotace práce by neměla být delší než 200 slov v jednom jazyce. Anotace by měla obsahovat vlastní bibliografický údaj o práci (autor, název, rok… - tvar dle normy ISO 690) a klíčová slova práce v příslušném jazyce.

Bibliografický údaj o maturitní práci

[max. 10 řádků]

**Klíčová slova**

#### **Anotation(aj) /Annotation (nj)**

Bibliographic information about graduation essay

[max. 10 řádků]

**Keywords/Schüsselwörter**

Konkrétní příklad:

#### **Anotace**

MAŇHALOVÁ, K. *Dobývání vesmíru*. Hradec Králové, 2013. Maturitní práce. VOŠZ a SZŠ Hradec Králové, Komenského 234. Vedoucí práce Mgr. David Zlatovský.

Maturitní práce popisuje počátky dobývání vesmíru, kdy mezi sebou soupeřili dvě supervelmoci SSSR a USA. Teoretická část zpracovává historii a fakty od začátku studené války po dobytí Měsíce Američany. Dále jsou popsány typy raketoplánů a největší katastrofy, které se odehrály při vesmírném soupeření. Práce se zabývá také životy nejvýznamnějších osobností z historie kosmonautiky. V praktické části práce byl vytvořen plakát, který přehledně zobrazuje důležité mezníky dobývání vesmíru.

**Klíčová slova:** vesmír, Měsíc, raketoplán, katastrofy, kosmonaut.

# Obsah

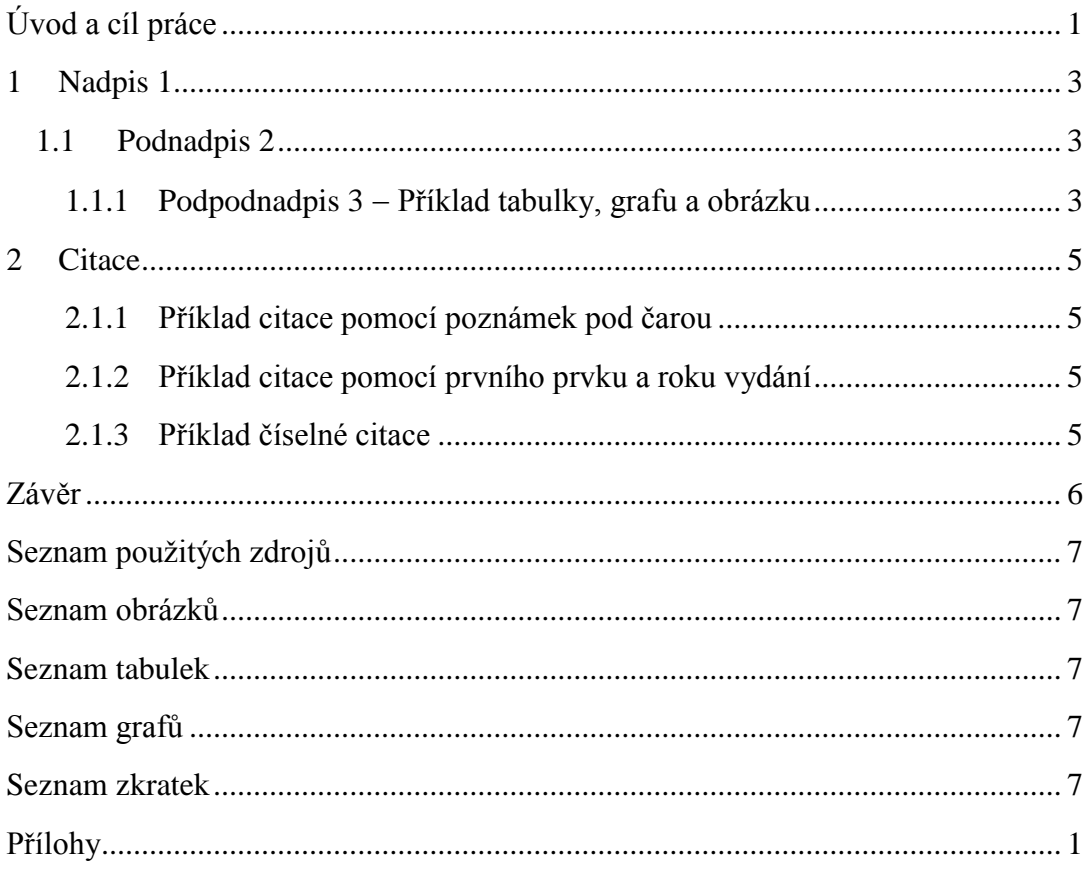

# <span id="page-12-0"></span>**Úvod a cíl práce**

Úvod je první číslovanou stránkou v práci (stránky číslujeme od 1). Vysvětluje problémovou situaci a otázky, které budou v maturitní práci řešeny. V úvodu se okomentuje aktuální stav poznání týkající se dané problematiky. Úvod může zůstat po celou dobu práce pouze ve formě několika tezí, k napsání definitivního úvodu se student zpravidla vrací až po zpracování základních kapitol.

Pro základní text je požadováno patkové písmo, jehož představitelem je Times New Roman. Velikost písma základního textu je stanovena na 12 bodů. Řádkování je 1,5. Speciální odsazení prvního řádku je o 1,25cm. Zleva a zprava není žádné odsazení. Barva písma je černá v celém dokumentu.

Pro vyznačování důležitých slov v textu používejte *kurzívu*, jen v obzvláště odůvodněných případech **tučné písmo.** Písmo v práci nikdy písmo nepodtrháváme. Požadovaný způsob zarovnání textu je "do bloku", dělení slov se obvykle nezapíná, ale není na závadu. Pro uvozování slov jako v minulé větě zásadně používáme v českém textu *české uvozovky*, tj. na začátku "a na konci".

V akademickém textu se preferuje oddělování odstavců menší mezerou do velikosti jednoho prázdného řádku tj. přidáním mezery 6 bodů za odstavec. Nikdy nevkládáme prázdné řádky klávesou Enter.

Kapitoly Úvod, Závěr, Seznam použitých zdrojů, Seznam tabulek (resp. grafů, obrázků a schémat), Seznam použitých zkratek a Seznam příloh se nečíslují, ostatní nadpisy kapitol ano, a to arabskými číslicemi oddělených tečkami na nižších úrovních nadpisů, jak je patrné na další stránce. Číslování se upravuje pomocí menu *Domů záložka Odstavec Odrážky a číslování*.

Všimněte si, že nadpisy mají přiřazeny styly pojmenované Nadpis1, Nadpis2 a Nadpis3 (podle toho, o jakou úroveň nadpisu se jedná). Důrazně doporučujeme vytvářet nadpisy pomocí stylů, a to nejlépe právě takto pojmenovaných, neboť si tím velmi zjednodušíte formální úpravu práce. Více než tři úrovně nadpisů se nepoužívají, v případě, že chcete změnit vzhled nadpisů, předefinujte jejich styl pomocí *Domů záložka Styly Styl… pravé tlačítko myši Změnit*. Automaticky vytvořený obsah práce pak na stránce, kde chcete obsah mít, vložíte pomocí *Reference záložka Stránky Vlastní Obsah*.

Pro zvýrazňování textu používejte styl *Zvýraznění.*

Nadpisy nejvyšší úrovně (tj. se stylem Nadpis 1) musí vždy začínat na nové stránce. Toho lze docílíme tak, že upravíme styl *Úprava stylu*  $\rightarrow$  *Odstavce*  $\rightarrow$  *Tok textu*  $\rightarrow$ *zatrhnout Vložit konec stránky před.*

Pro ukončování stránky nepoužíváme Enter ale používáme funkci Konec stránky *Vložení záložka Stránky Konec stránky*. Pro nové číslování stránek se používá speciální konec stránky: *Rozložení stránky záložka Vzhled stránky Konce Konce oddílů Další stránka.*

Text by měl být v souladu s typografickými a pravopisnými pravidly.

# <span id="page-14-0"></span>**1 Nadpis 1**

#### <span id="page-14-1"></span>**1.1 Podnadpis 2**

Text text text text. Text text text text. Text text text text. Text text text text. Text text text text. Text text text text. Text text text text. text. Text text text text. Text text text text. Text text text text.

#### **1.1.1Podpodnadpis 3 Příklad tabulky, grafu a obrázku**

<span id="page-14-2"></span>Text text text text. Text text text text. Text text text text.

Tabulky popisujeme pomocí funkce *Vložit titulek* (umístění Nad vybraným objektem). Tabulka musí mít konkrétní název. Grafy a obrázky popisujeme pod objektem (umístění Pod vybraným objektem).

|            | 1960 | 1970 | 1980 | 1985 | 1989 |
|------------|------|------|------|------|------|
| <b>SRN</b> | 13,8 | 8,5  | 5,0  | 4,2  | 3,6  |
| <b>NDR</b> | 16,0 | 11,9 | 10,0 | 9,8  | 10,8 |

**Tabulka 1 Příklad tabulky**

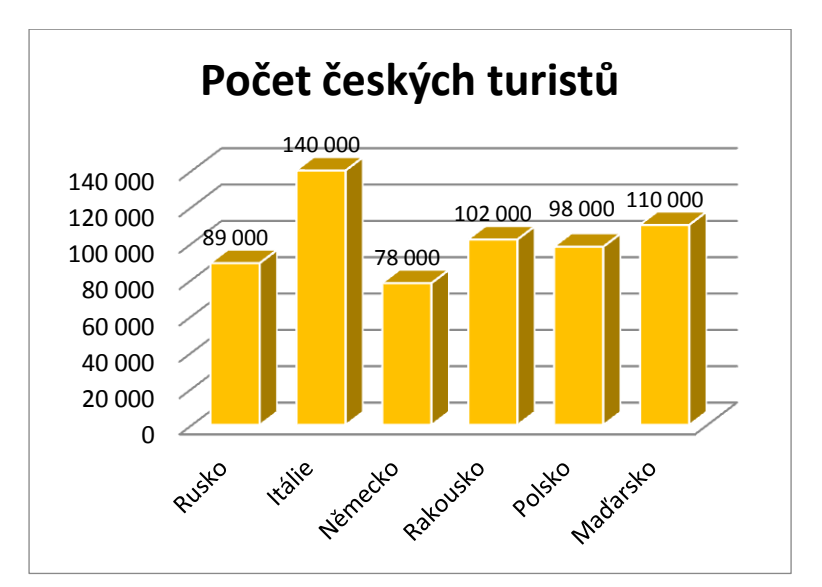

**Graf 1 Počet českých turistů**

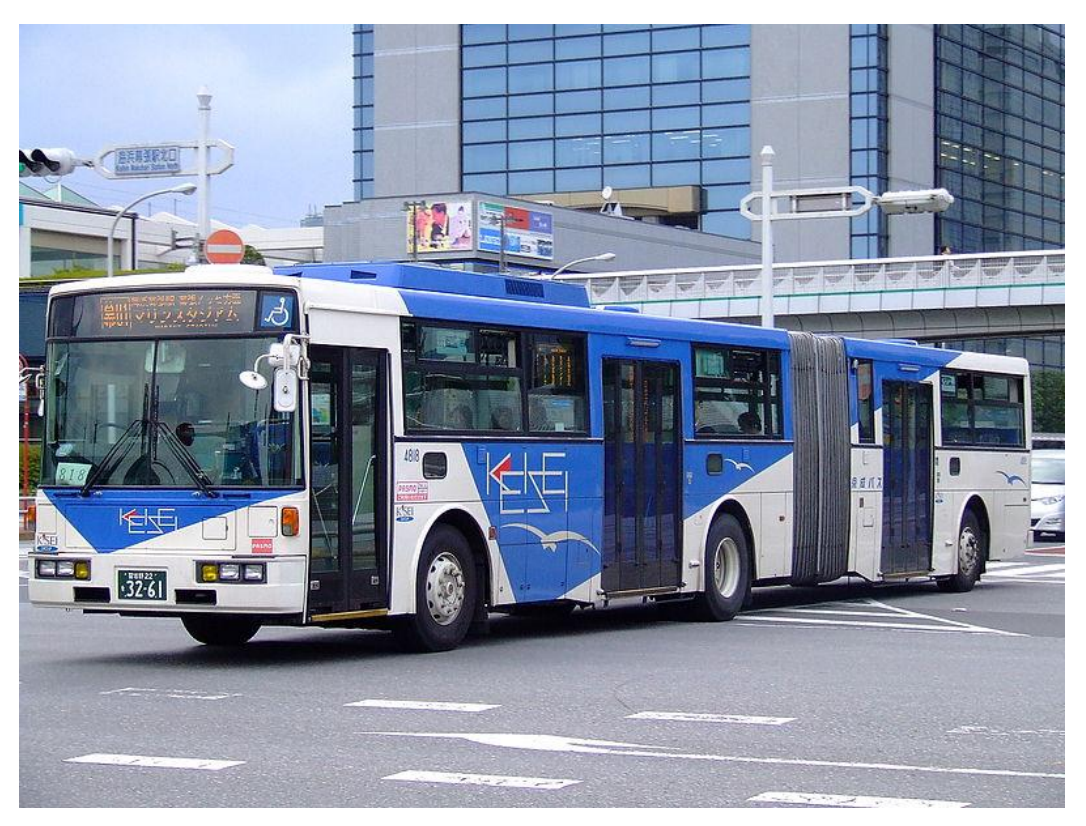

**Obrázek 1: Autobus**

# <span id="page-16-1"></span><span id="page-16-0"></span>**2 Citace**

 $\overline{a}$ 

#### **2.1.1Příklad citace pomocí poznámek pod čarou**

*"Obezita je v současnosti jedním z nejčastějších onemocnění látkové přeměny čili onemocněním metabolickým. Je charakterizována zmnožením tukové tkáně v organismu. V důsledku toho se nadměrně zvyšuje tělesná hmotnost. Termín nadváha, či obezita je určován výší indexu tělesné hmotnosti."<sup>1</sup>*

#### **2.1.2Příklad citace pomocí prvního prvku a roku vydání**

<span id="page-16-2"></span>Text text text text. Text text text text. Text text text text. Text text text text. Text text text text. Text text text text. Text text text text. Text text text text. (Mastná, 2000)

#### **2.1.3Příklad číselné citace**

<span id="page-16-3"></span>Text text text text. Text text text text. Text text text text. Text text text text. Text text text text. Text text text text. Text text text text. Text text text text. Text text text text. Text text text text. Text text text text. Text text text text. [1]

<sup>1</sup> NAVRÁTIL, P. *S počítačem nejen k maturitě: 2. díl*. 5. vyd. Kralice na Hané: Computer Media, s.r.o., 2004. ISBN 80-86686-19-1.

# <span id="page-17-0"></span>**Závěr**

Text text text text. Text text text text. Text text text text.

Text text text text. Text text text text. Text text text text.

# <span id="page-18-0"></span>**Seznam použitých zdrojů**

Pro vygenerování všech citací použijte následující stránku:

<http://citace.com/generator.php>

*V případě poznámek pod čarou uvést seznam zdrojů podle abecedního pořadí:*

MASTNÁ, B. Nadváha, obezita, výživa. Praha: Triton, 2000, s. 9. ISBN 80**-**7254**-**143**-**9.

NAVRÁTIL, P. *S počítačem nejen k maturitě: 2. díl*. 5. vyd. Kralice na Hané: Computer Media, s.r.o., 2004. ISBN 80-86686-19-1.

*V případě citace pomocí prvního prvku a roku* (Navrátil, 2000) *uvést seznam zdrojů dle abecedního pořadí:*

MASTNÁ, B. Nadváha, obezita, výživa. Praha: Triton, 2000, s. 9. ISBN 80**-**7254**-**143**-**9.

NAVRÁTIL, P. *S počítačem nejen k maturitě: 2. díl*. 5. vyd. Kralice na Hané: Computer Media, s.r.o., 2004. ISBN 80-86686-19-1.

*V případě číselných citací uvést seznam zdrojů v pořadí, v jakém se vyskytují v textu*:

- [1] NAVRÁTIL, P. *S počítačem nejen k maturitě: 2. díl*. 5. vyd. Kralice na Hané: Computer Media, s.r.o., 2004. ISBN 80-86686-19-1.
- [2] MASTNÁ, B. *Nadváha, obezita, výživa*. Praha: Triton, 2000. ISBN 8072541439.

## <span id="page-18-1"></span>**Seznam obrázků**

Obrázek 1: LINEARCITY. *Keiseibus twinbus* [online]. 2007 [cit. 2013-09-19]. Dostupné z: http://en.wikipedia.org/wiki/File:Keiseibus-twinbus-20071013.jpg

### <span id="page-18-2"></span>**Seznam tabulek**

Tabulka 1: MICHAL J. Š.: *Komparativní hospodářské systémy*. 1994, s. 26.

# <span id="page-18-3"></span>**Seznam grafů**

Graf 1: Autorská tvorba

### <span id="page-18-4"></span>**Seznam zkratek**

# <span id="page-19-0"></span>**Přílohy**

**Příloha č.1** – vzor dotazníku